## **LEWIS & CLARK GRADUATE SCHOOL OF EDUCATION AND COUNSELING DEPARTMENT OF COUNSELING PSYCHOLOGY PROFESSIONAL MENTAL HEALTH COUNSELING**

## **Clinical Hours Summary Report**

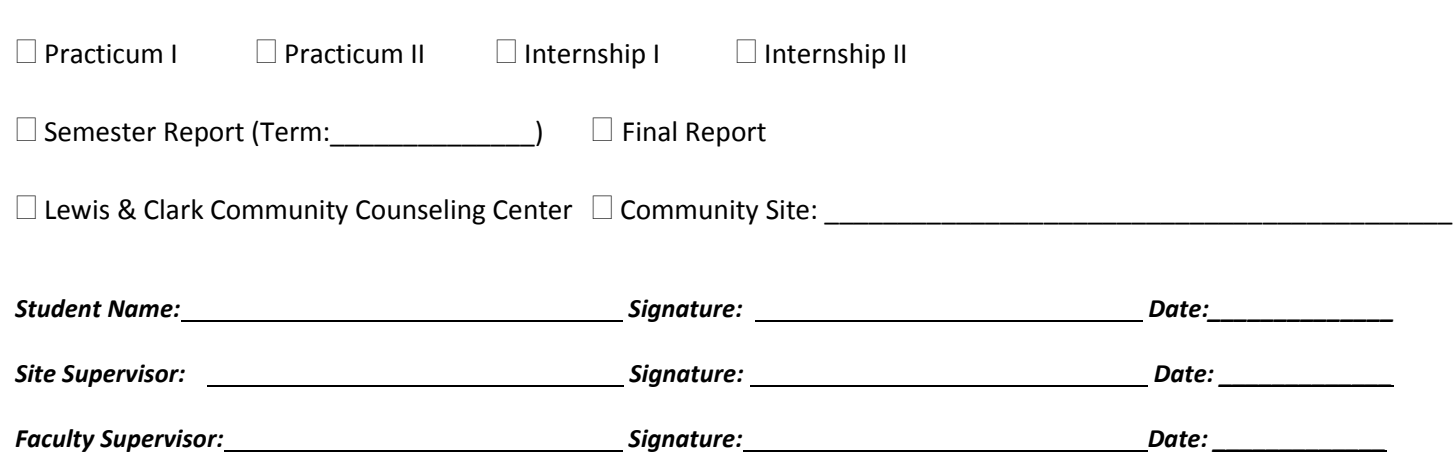

**Instructions:** Complete separate forms for LCCCC and community site hours. Use .25 hour increments. For Practicum II and Internship II, complete and turn in separate forms for semester hours and final hours (final hours are tallied by compiling the reports from semesters I and II). Keep a copy of this form for your own records; the CPSY office is not responsible for making copies for you.

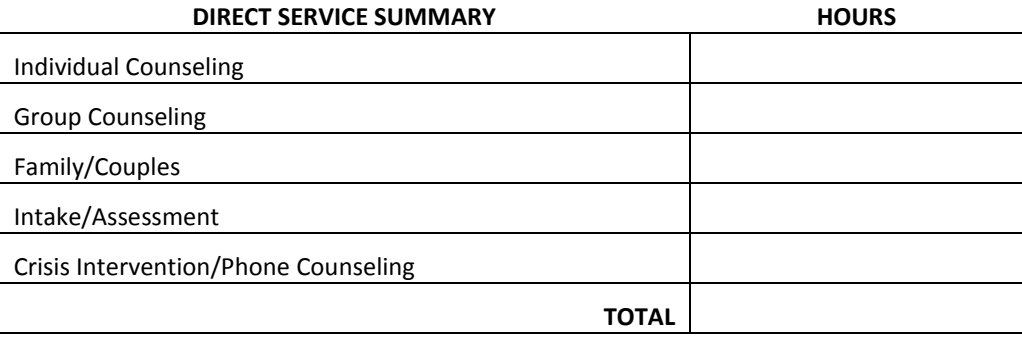

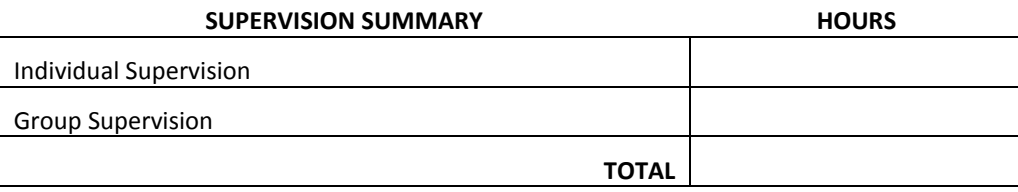

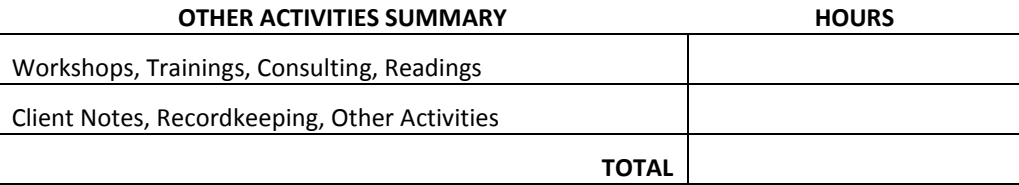

**HOURS**

How many of these hours were related to **addictions**?

**GRAND TOTAL**